Федеральное агентство по техническому регулированию и метрологии Федеральное государственное унитарное предприятие Всероссийский научно-исследовательский институт физико-технических и радиотехнических измерений

УТВЕРЖДАЮ

Первый заместитель генерального директора заместитель по научной работе ФГУП «ВНИИФТРИ»

А.Н. Щипунов  $0 \times 2016$  r.

#### **ИНСТРУКЦИЯ**

#### ОСЦИЛЛОГРАФЫ ЦИФРОВЫЕ ЗАПОМИНАЮЩИЕ

C8-205/2, C8-205/4

Методика поверки

МГФК.411161.002 МП

110-64767-16

**Hoon** 

No dvon

Инв.

Xo

Взам. инв.

Подп. и дата

**No** подл.

1нв.

Заместитель генерального директора - главный инженер  $\underbrace{O\%}_{\text{W}}$   $\underbrace{O\%}_{\text{W}}$   $\underbrace{O\%}_{\text{W}}$   $\underbrace{O\%}_{\text{W}}$   $\underbrace{O\%}_{\text{W}}$   $\underbrace{O\%}_{\text{W}}$   $\underbrace{O\%}_{\text{W}}$ 

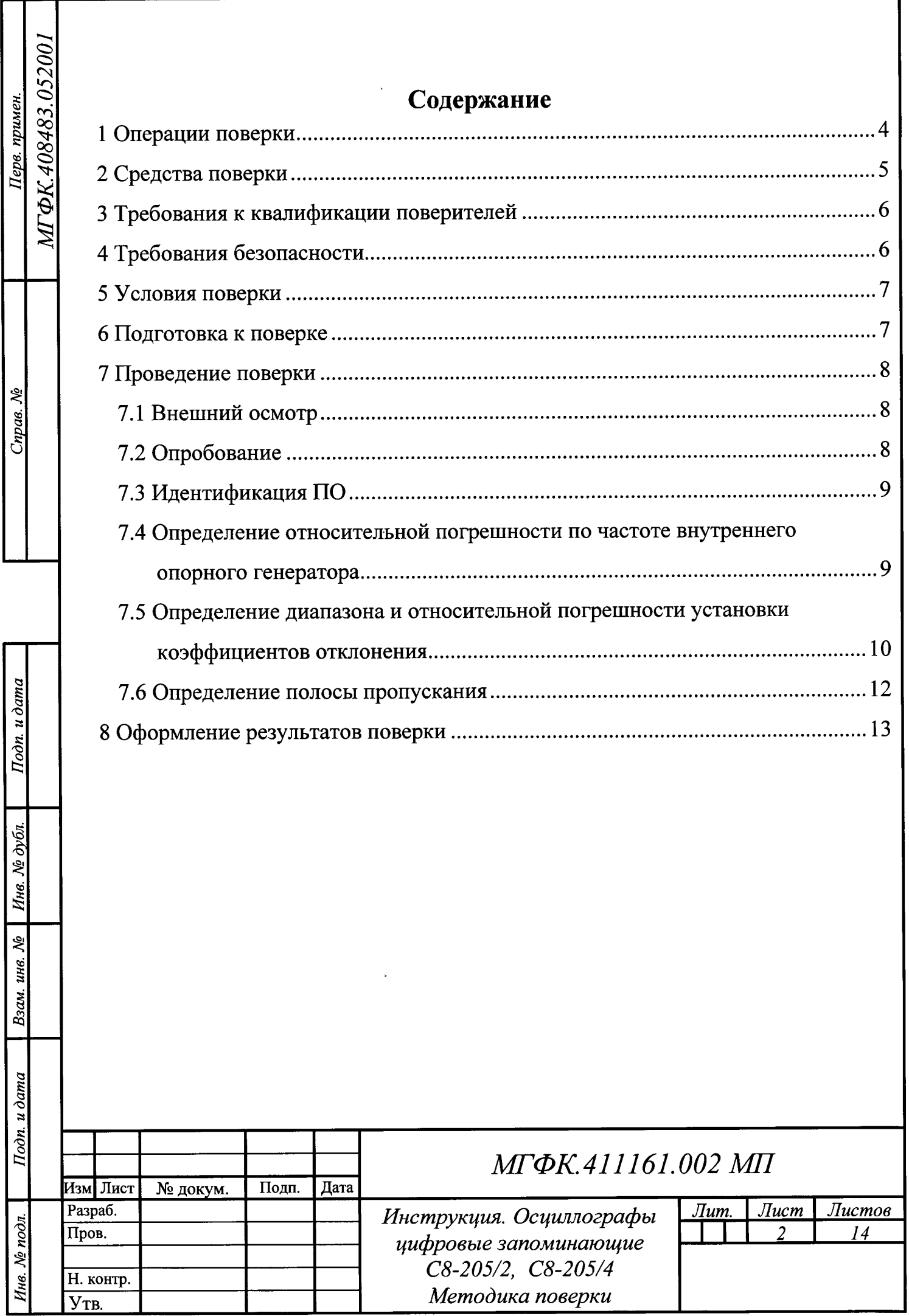

 $\sim 3$ 

 $\hat{\mathbf{q}}$ 

Настоящая инструкция распространяется на осциллографы цифровые запоминающие С8-205/2, С8-205/4 (далее тексту - осциллографы),  $\overline{a}$ изготавливаемые ФГУП «ВНИИФТРИ», р.п Менделеево Солнечногорского района Московской обл., и устанавливает методы и средства первичной  $\boldsymbol{\mathrm{M}}$ периодической поверки.

Интервал между поверками - 1 год.

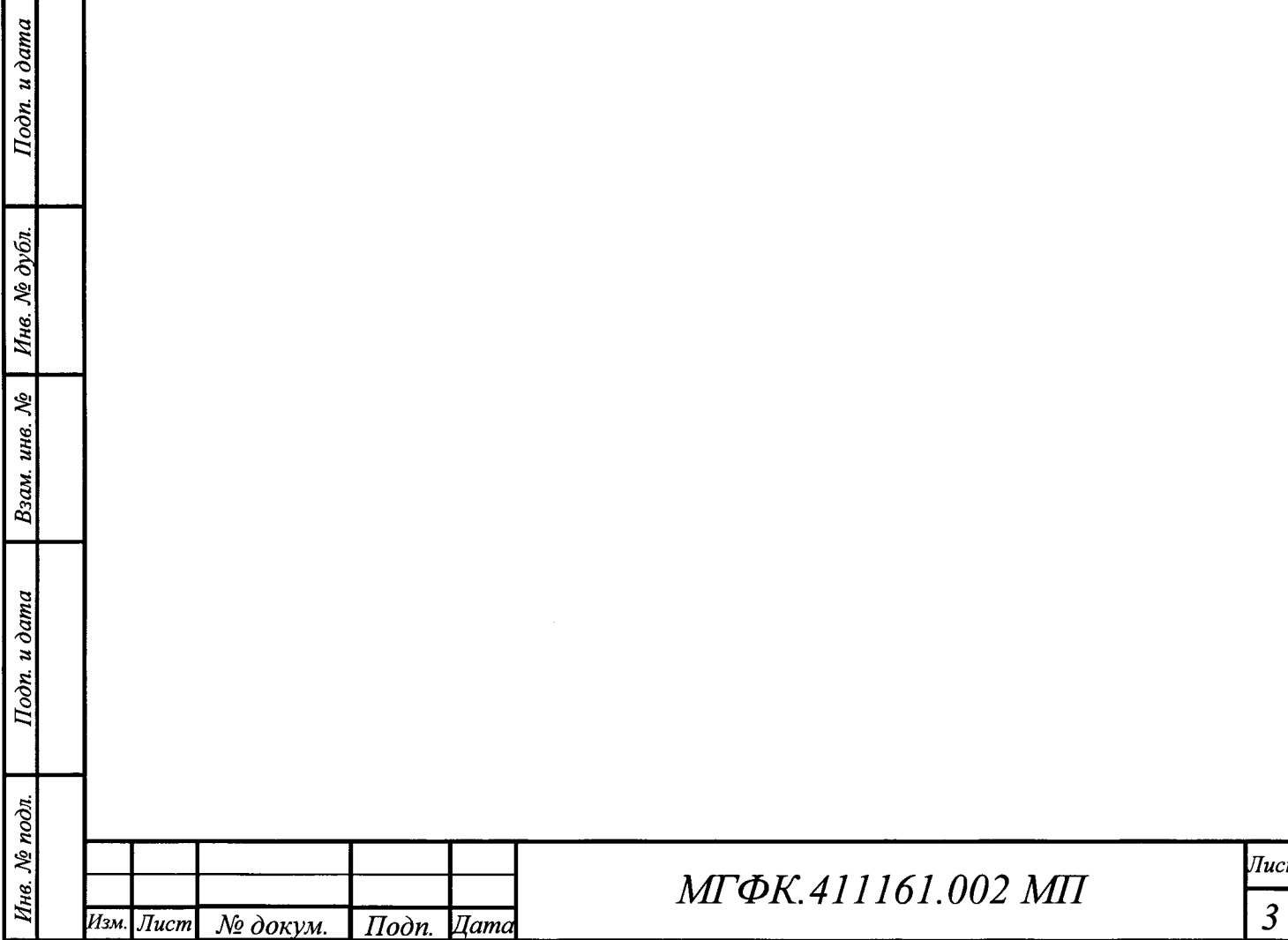

### 1 Операции поверки

1.1 Объём и операции поверки

Метрологические характеристики осциллографа, подлежащие поверке, приведены в таблице Таблица 1.

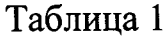

Подп. и дата

Инв. № дубл.

Взам. инв. №

Подп. и дата

 $\partial$ n.

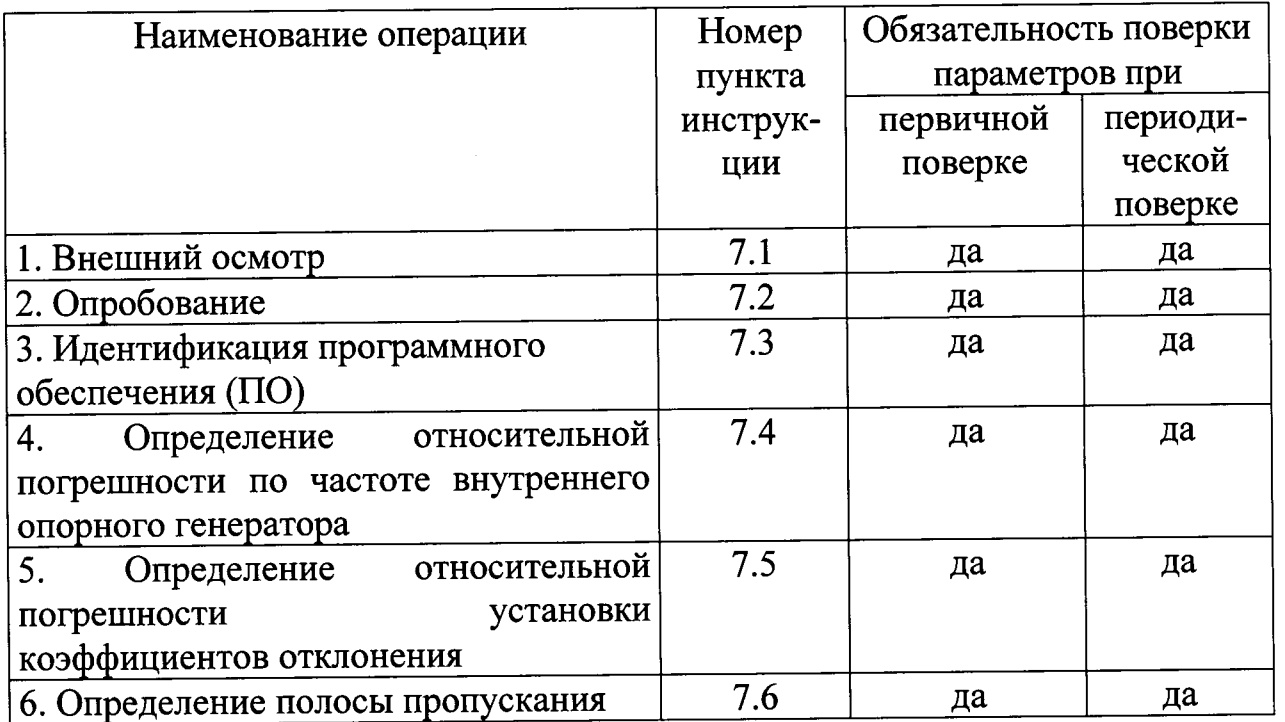

1.2 При получении отрицательных результатов поверки по любому пункту таблицы 1 осциллограф бракуется и направляется в ремонт.

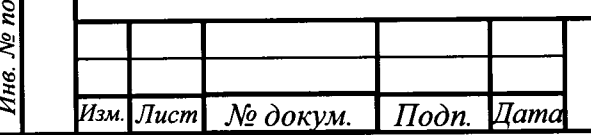

# МГФК.411161.002 МП

 $\bar{a}$  $\overline{4}$ 

### 2 Средства поверки

2.1 Рекомендуемые средства поверки и вспомогательное оборудование, приведены в таблице Таблица 2.

Таблица 2

Подп. и дата

Инв. № дубл.

Взам. инв. №

Подп. и дата

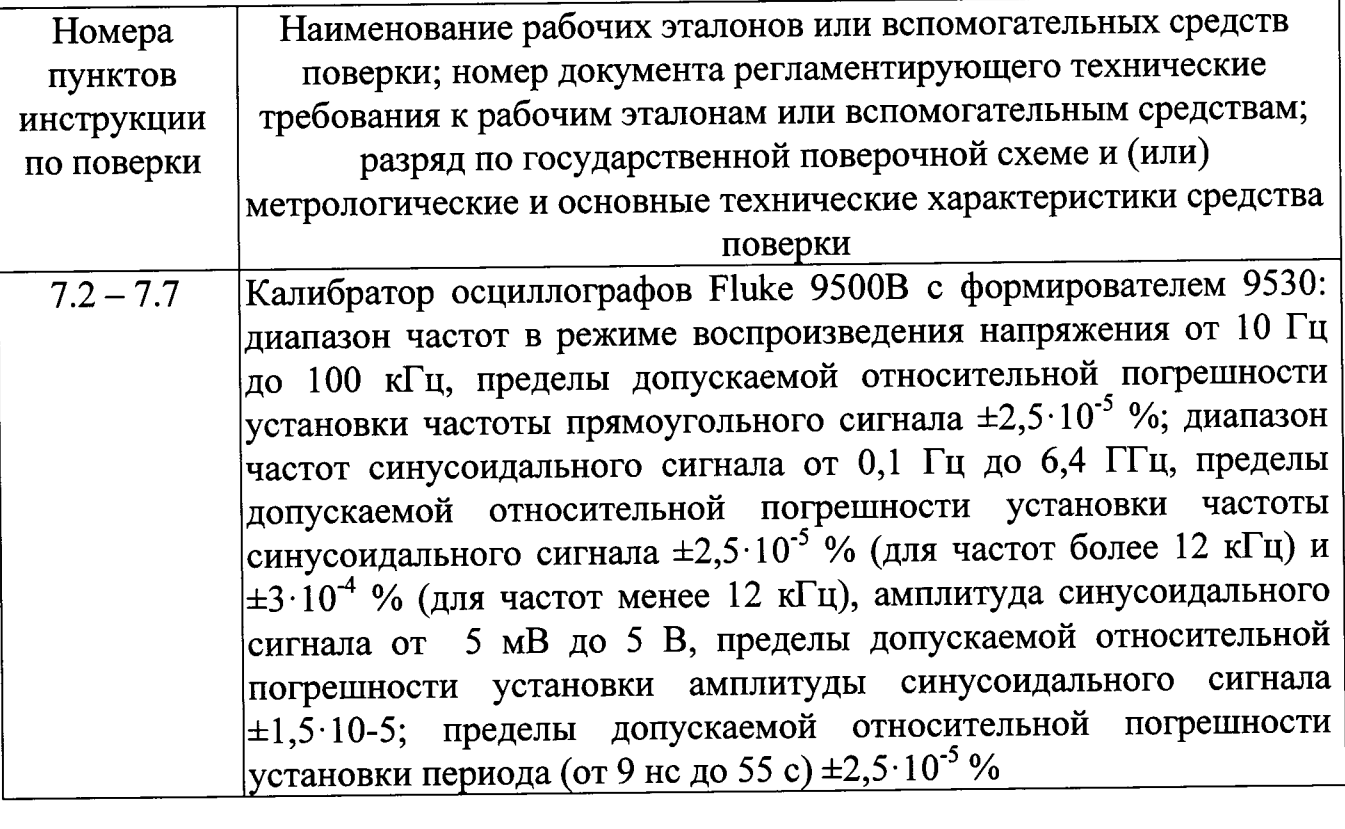

2.2 Вместо указанных в таблице 2 средств поверки допускается применять поверки, определение обеспечивающие аналогичные средства другие метрологических характеристик с требуемой точностью.

2.3 Применяемые средства поверки должны быть исправны, поверены и иметь действующие свидетельства о поверке (отметки в формулярах или паспортах).

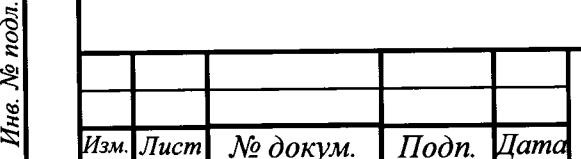

### МГФК.411161.002 МП

 $\sqrt{I}$ ucm  $\overline{5}$ 

#### 3 Требования к квалификации поверителей

3.1 К проведению поверки осциллографа допускаются лица, имеющие высшее или среднее специальное образование, квалификационную группу по электробезопасности не ниже 4 с напряжением до 1000 В, прошедшие инструктаж по технике безопасности при работе с электронным измерительно-испытательным квалификацию оборудованием, имеющие  $[O(1)]$ практической работы  $\boldsymbol{\mathrm{M}}$ поверителя.

### 4 Требования безопасности

 $4.1$  При проведении поверки должны быть соблюдены требования безопасности, технической предусмотренные «Правилами эксплуатации электроустановок потребителей», «Правилами безопасности техники при потребителей», эксплуатации электроустановок также изложенные a  $\, {\bf B}$ руководствах по эксплуатации (РЭ) осциллографа и рабочего эталона.

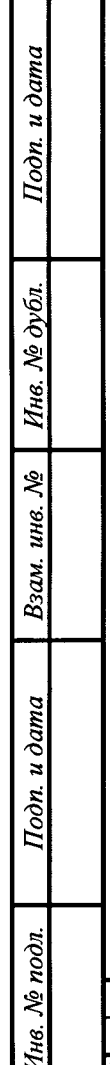

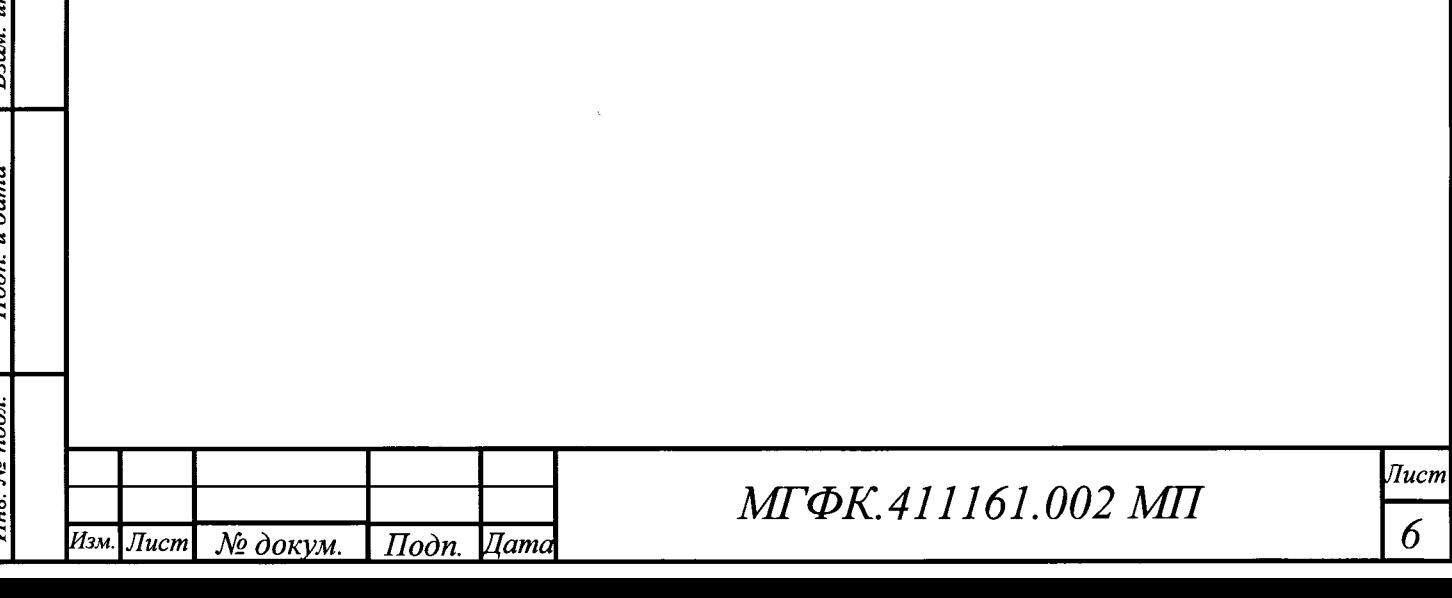

## 5 Условия поверки

5.1 При проведении операций поверки должны соблюдаться следующие нормальные условия:

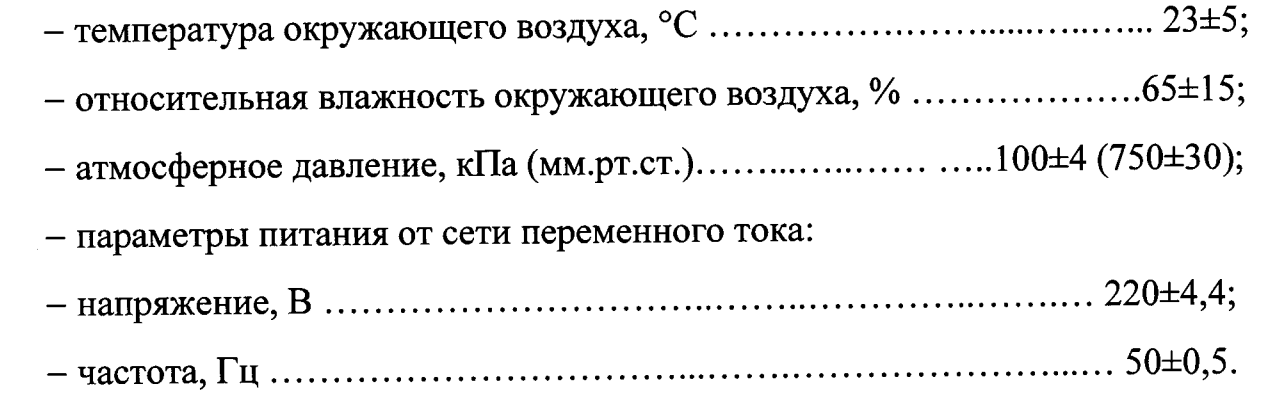

### 6 Подготовка к поверке

6.1 Перед проведением поверки необходимо выполнить следующие подготовительные работы:

- выдержать приборы в условиях, указанных в п. 5.1, в течение 1 ч;

- выполнить операции, оговоренные в РЭ поверяемого осциллографа по его подготовке к поверке;

- выполнить операции, оговоренные в РЭ рабочего эталона по подготовке к измерениям;

- осуществить предварительный прогрев приборов для установления их рабочего режима в течении 30 мин.

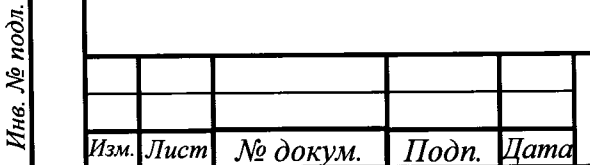

Подп. и дата

Ине, № дубл.

Взам. инв. №

Подп. и дата

### МГФК.411161.002 МП

### 7 Проведение поверки

#### 7.1 Внешний осмотр

7.1.1 Произвести внешний осмотр осциллографа, убедиться в отсутствии внешних механических повреждений и неисправностей, влияющих на его работоспособность.

7.1.1.1 При проведении внешнего осмотра проверить:

- наличие маркировки, подтверждающей тип и заводской номер;

- наружная поверхность He должна иметь следов механических повреждений, которые могут влиять на работу осциллографа и его органов управления;

- разъемы должны быть чистыми;

- соединительные провода должны быть исправны;

- комплектность осциллографа должна соответствовать указанной в РЭ.

7.1.2 Осциллограф, имеющий дефекты (механические повреждения), бракуют и направляют в ремонт.

### 7.2 Опробование

Подп. и дата

Инв. № дубл.

Взам. инв. №

 $I$ Iodn.  $u$  dama

Инв. № подл.

7.2.1 Подготовить осциллограф к работе в соответствии с РЭ. Проверить отсутствие сообщений о неисправности в процессе загрузки осциллографа. Проверить работоспособность монитора, диапазон перемещения линии развертки по вертикали.

7.2.2 Собрать измерительную схему в соответствии с рисунком 1

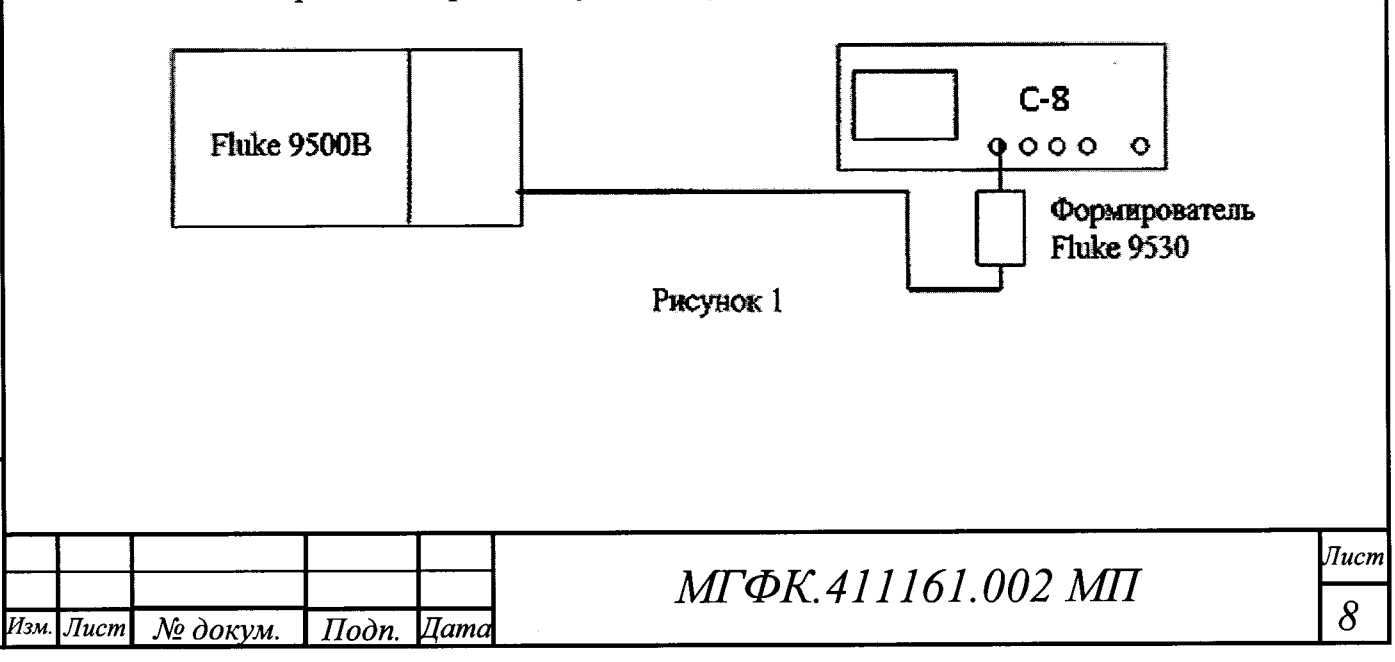

калибратора последовательность 7.2.3 Установить выходе на прямоугольных импульсов с амплитудой 1 В и частотой следования 1 кГц. На осциллографе нажать кнопку AUTOSET/ABTOHACTPOЙКА.

Уменьшая значение коэффициента развертки осциллографа, наблюдать увеличение ширины изображения импульсов на экране. Увеличивая значение коэффициента отклонения осциллографа, наблюдать уменьшение высоты изображения импульсов на экране.

Результаты опробования считать положительными, если на экране осциллографа наблюдается меандр амплитудой 1 В и частотой следования 1 кГц, органы управления исправно работают.

#### 7.3 Идентификация ПО

Подп. и дата

Инв. № дубл.

Взам. инв.  $N_2$ 

Подп. и дата

№ подл.

7.3.1 Идентификационное наименование и номер версии ПО осциллографа отображаются на дисплее прибора во время включения прибора, а также при нажатии SETUP/HACTPOЙКИ-Информация о приборе.

7.3.2 Наименование и номер версии ПО должны соответствовать данным, приведенным в таблице 3.

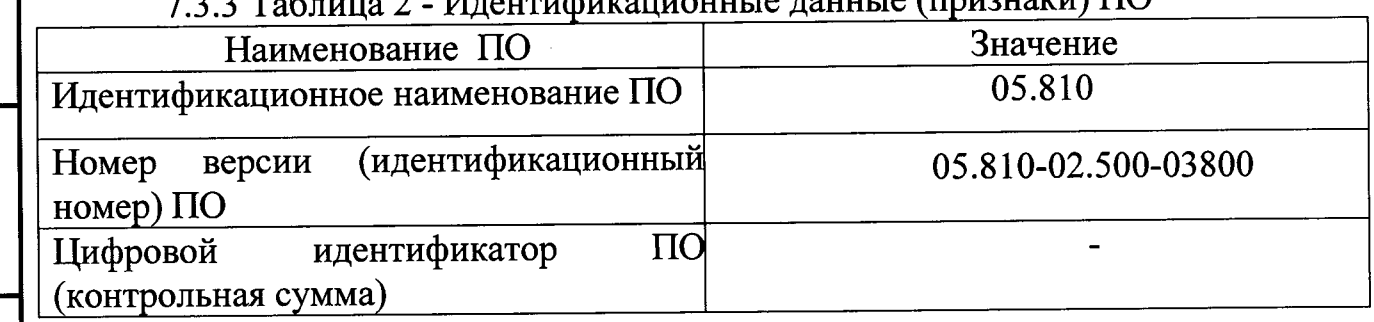

LA TATTE THE THURSET OF THE TATTER OF THE TATTER OF THE TATTER OF THE TATTER

7.4 Определение относительной погрешности по частоте внутреннего опорного генератора

7.4.1 Собрать измерительную схему в соответствии с рисунком 1.

7.4.2 Установить на калибраторе синусоидальный сигнал с частотой 10 МГц и амплитудой 1 В. На осциллографе нажать кнопку AUTOSET.

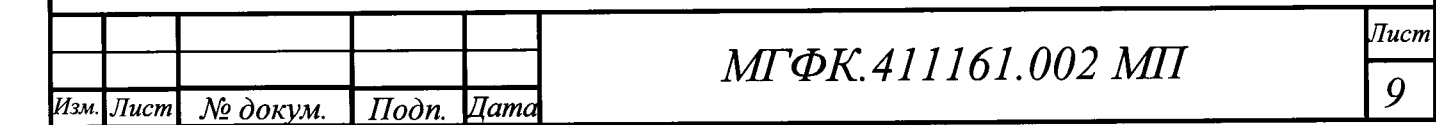

Увеличивая коэффициент развертки осциллографа до 20 мс/дел, перевести его в строб-режим.

7.4.3 Измерить на осциллографе частоту сигнала биения между внешним сигналом и внутренним тактовым генератором осциллографа.

7.4.4 Результаты поверки считать положительными, если частота биений не превышает 35 Гц (то есть относительная погрешность частоты внутреннего опорного генератора находится в пределах  $\pm 3,5.10^{-6}$ ).

# 7.5 Определение диапазона и относительной погрешности установки коэффициентов отклонения

7.5.1 Собрать измерительную схему в соответствии с рисунком 1.

7.5.2 Выполнить следующие установки осциллографа:

- [PRESET/CEPOC]

Подп. и дата

Ннв. № дубл.

Взам. инв. №

 $Ioon u\, \\$ ama

- [КАН1: Вх.импеданс 1 М $\Omega$ : Полоса 20 МНz]

- [ГОРИЗОНТАЛЬ MACШТАБ 1 ms/дел.]

- [ACQUISITION/CБОР ДАННЫХ: Управление сбором, Скорость захвата, Макс. дискретизация: Арифметика, Усреднение: Число усредн-й 2 Wfm.]

- [ВЕРТИКАЛЬ ПОЛОЖ. СМЕЩ. 0 дел.]

- [MEAS/ИЗМЕР. : Тип измерения, Сред. значение : Измерение 1 "Вкл"]

7.5.3 Последовательно установить на выходе калибратора положительное и

отрицательное напряжение постоянного тока в соответствии со вторым столбцом таблицы 7.1

Показания осциллографа при измерении положительного и отрицательного напряжения записать как  $V_{ocu+}$  и  $V_{ocu-}$  соответственно.

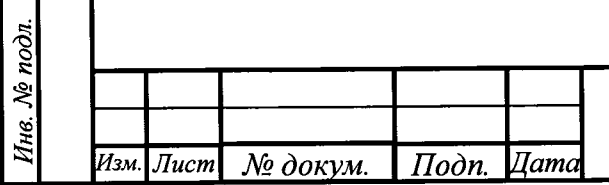

# МГФК.411161.002 МП

Лист 10

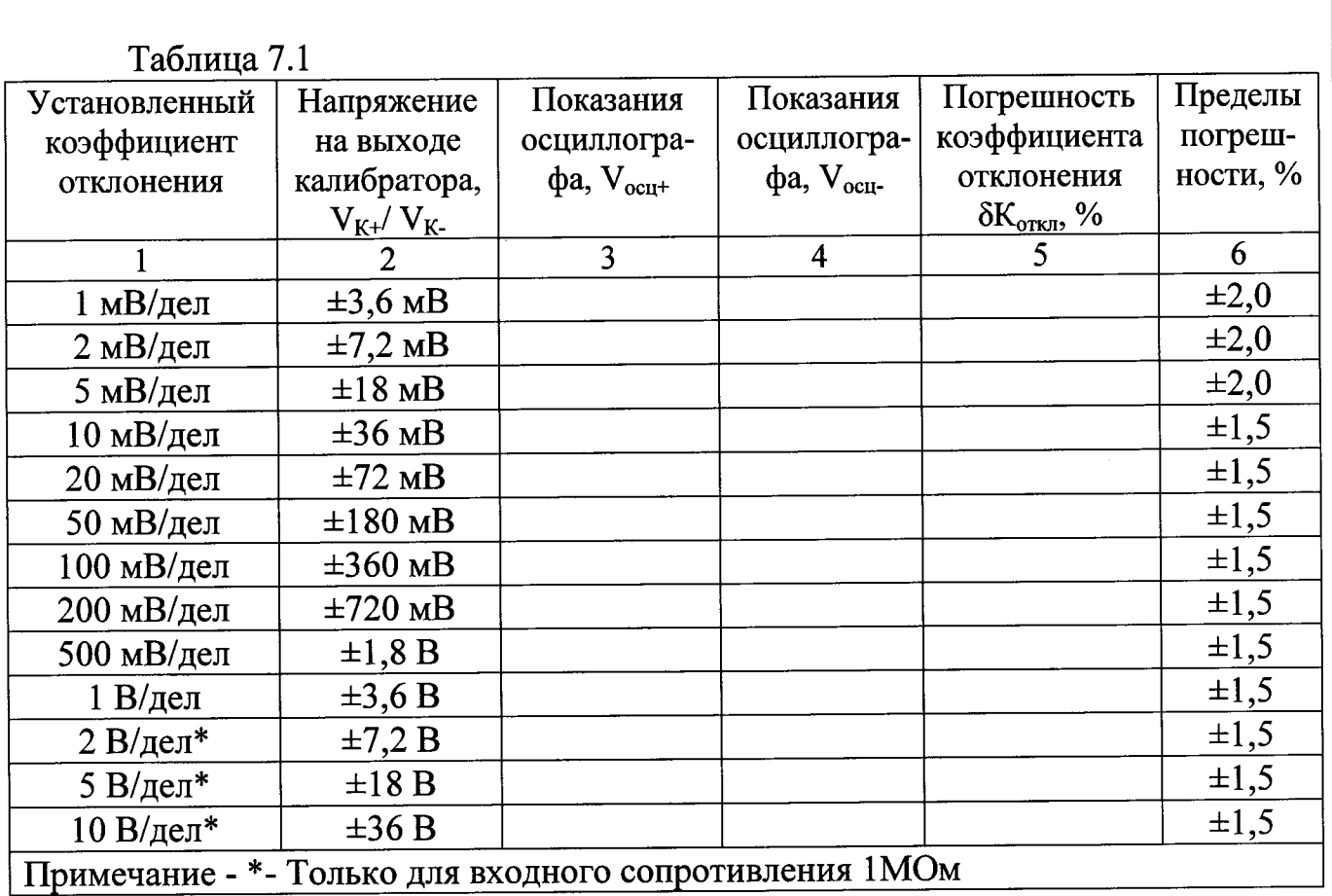

7.5.4 Рассчитать относительную погрешность установки коэффициента отклонения  $\delta K_{\text{orstr}}$  по формуле (1):

$$
\delta \text{Kort} = \left(\frac{\text{Vocu} + \text{Vocu} - 1}{\text{VK} - \text{VK} - 1}\right) * 100\%, \qquad (1)
$$

где V<sub>осц</sub>+, V<sub>осц</sub>- - показания осциллографа при измерении положительного и отрицательного напряжения;

 $V_{K+}$ ,  $V_{K-}$  - установленное на выходе калибратора положительное и отрицательное напряжение постоянного тока.

7.5.5 Повторить процедуру пп. 7.5.3 - 7.5.4 для остальных каналов осциллографа, выключая при этом уже проверенный канал.

7.5.6 Установить входное сопротивление 50 Ом, связь по постоянному току (DC).

Последовательно установить на выходе калибратора положительное и отрицательное напряжение постоянного тока в соответствии со вторым столбцом таблицы 7.1 до уровня ±3,6 В (коэффициент отклонения 1 В/дел). Показания осциллографа при измерении положительного и отрицательного напряжения записать как  $V_{ocu+}$  и  $V_{ocu-}$  соответственно.

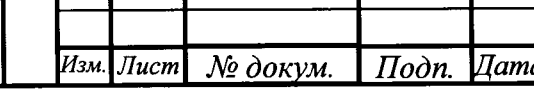

Подп. и дата

Инв. № дубл.

Взам. инв.  $N_2$ 

Подп. и дата

Инв. № подл.

МГФК.411161.002 МП

Лист

 $11$ 

7.5.7 Рассчитать относительную погрешность установки коэффициента отклонения  $\delta K_{\text{orstr}}$  по формуле (1).

7.5.8 Повторить процедуру пп. 7.5.6 - 7.5.7 для остальных каналов осциллографа, выключая при этом уже проверенный канал.

7.5.9 Результаты поверки считать положительными, если значения относительной погрешности установки коэффициентов отклонения находятся в допускаемых пределах, указанных в графе 6 таблицы 7.1.

#### 7.6 Определение полосы пропускания

7.6.1 Собрать измерительную схему в соответствии с рисунком 1.

7.6.2 Выполнить следующие установки осциллографа:

- [PRESET/C5POC]

Подп. и дата

Инв. № дубл.

Взам. инв. №

Подп. и дата

Инв. № подл.

- [КАН1: Вх.импеданс 50  $\Omega$ ]

- ГГОРИЗОНТАЛЬ МАСШТАБ 10 ns/дел.]

- [ACQUISITION/CБОР ДАННЫХ: Управление сбором, Скорость захвата, Макс. дискретизация: Арифметика, Усреднение: Число усредн-й 32 Wfm.]

- [СИНХРОНИЗАЦИЯ SOURCE/ИСТОЧ.: Источ. запуска Канал 1]

- [ВЕРТИКАЛЬ ПОЛОЖ. СМЕЩ. 0 дел.]

- [MEAS/ИЗМЕР. : Тип измерения, Сред. значение : Измерение 1 "Вкл"].

проверки импульс калибраторе режим ΠX,  $7.6.3$ на Включить положительной полярности уровень 3В, режим работы на нагрузку 50 Ом.

7.6.4 Регулируя уровень запуска, постоянное смещение, коэффициенты развертки и отклонения, добиться устойчивого отображения на экране осциллографа перепада напряжения положительной полярности. Записать измеренное значение в протокол как  $\tau_{dp}$ [нс].

7.6.5 Повторить процедуру пп. 7.6.3 - 7.6.4 для остальных каналов осциллографа, выключая при этом уже проверенный канал.

Рассчитать полосу пропускания осциллографа по формуле (2):

 $f_{\text{B.rp.}}[\Gamma\Gamma\mu] = \frac{0.35}{\tau_{\text{dbp}}\text{f} \text{hcl}}$  $(2)$ 

7.6.6 Результаты поверки считать положительным, если значение верхней граничной частоты полосы пропускания не менее 500 МГц.

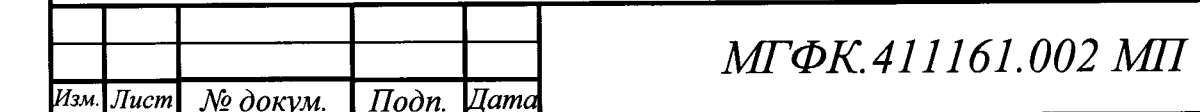

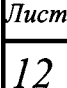

### 8 Оформление результатов поверки

8.1 Результаты измерений, полученные в процессе поверки, заносят в протокол произвольной формы.

8.2 При положительных результатах поверки на осциллограф выдается свидетельство о поверке установленного образца.

8.3 Параметры, определенные при поверке, заносят в формуляр.

8.4 При отрицательных результатах поверки на осциллограф выдается «Извещение о непригодности» установленного образца с указанием причин забракования.

Начальник НИО-1 ФГУП «ВНИИФТРИ»

wwwy

МГФК.411161.002 МП

О.В. Каминский

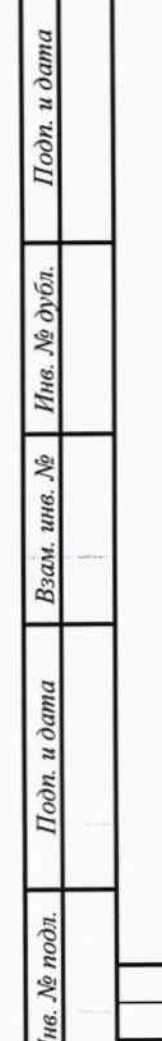

Изм. Лист № докум.

Подп.

*Hama* 

# ЛИСТ РЕГИСТРАЦИИ ИЗМЕНЕНИЙ

ัะ

Подп. и дата

Инв. № дубл.

Взам. инв. №

Подп. и дата

Ннв. № подл.

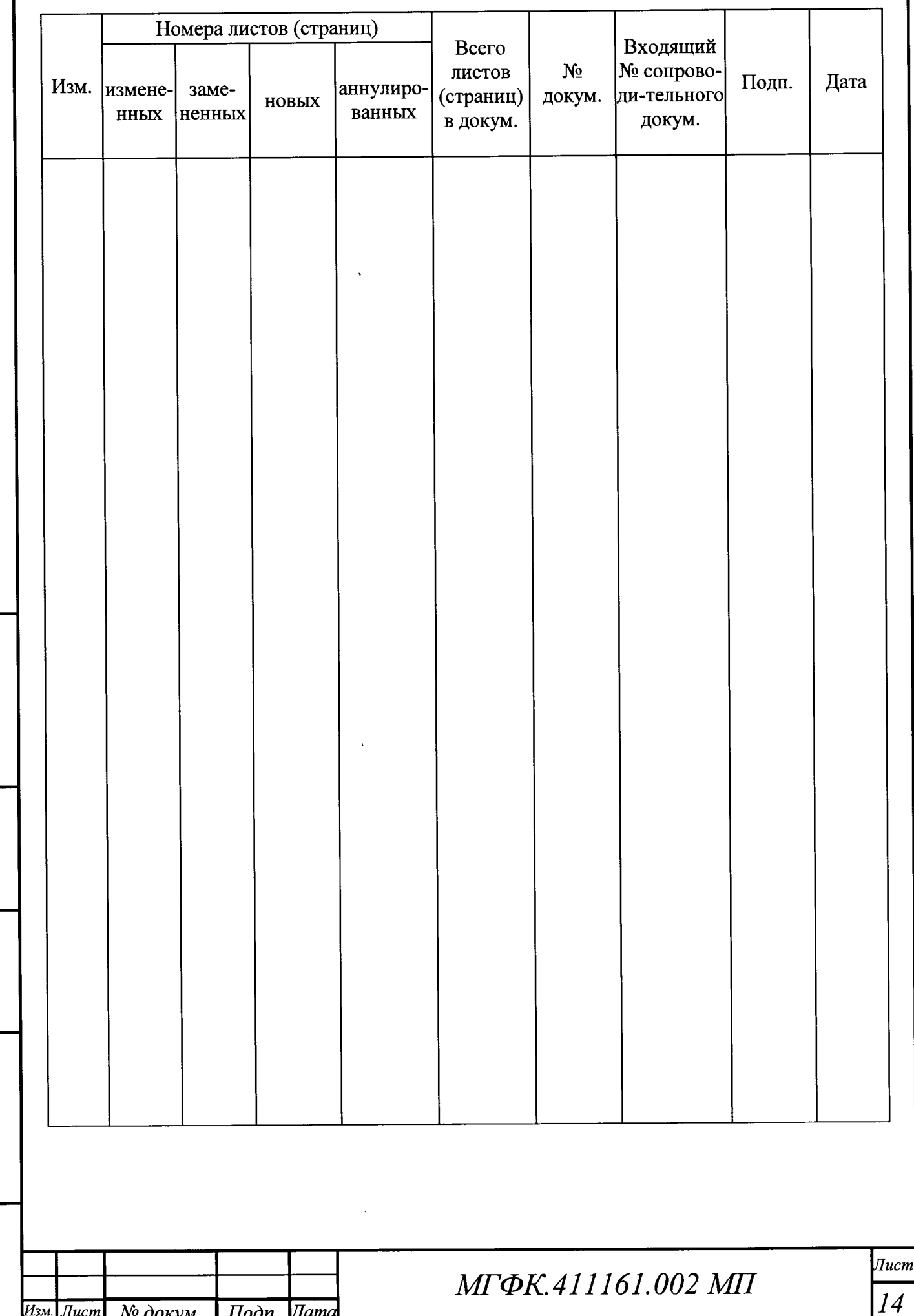